# <<Microsoft Office Wor>>

<< Microsoft Office Word 2003

- 13 ISBN 9787113103675
- 10 ISBN 7113103677

出版时间:2009-9

CCI Learning Solutions Inc.

页数:286

译者:赵乃真,杨尊琦,王通

extended by PDF and the PDF

http://www.tushu007.com

## <<Microsoft Office Wor>>

### , tushu007.com

MOS Microsoft Office Word 2003

Microsoft

 $\frac{R}{\sqrt{N}}$ Appendix E" Microsoft Office Word 2003 . Microsoft Office Word 2003

# <<Microsoft Office Wor>>

Microsoft Office Word 2003<br>Web Web word word web

Microsoft Office Word 2003

<<Microsoft Office Wor>>

( CCI Learning Solutions Inc.

# <<Microsoft Office Wor>>

Lesson 1  $1.1$   $1.1$   $1.1.1$   $1.1.2$   $1.1.3$  $1.1.4$   $1.2$   $1.3$   $1.31$   $1.32$   $1.4$  $1.4.1$   $1.4.2$   $1.4.3$   $1.4.4$  $1.45$  1.5  $1.5$  1.6  $1.7$  1.8  $Leson 2$  $21$  2.1.1 2.1.2 2.1.3 2.1.4 "  $\frac{21.5}{2.1.5}$  2.1.6 2.2 2.2.1  $2.22$  2.3  $2.4$   $2.5$   $Lesson 3$   $3.1$   $3.1$  $31.2$   $32$   $321$   $322$   $323$  $324$   $33$   $331$   $332$  $34$   $35$   $36$   $37$   $28$   $41$   $41$   $41$  $4.1.2$   $4.1.3$   $4.1.4$   $4.2$   $4.2.1$   $4.2.2$ 4.2.3 Normal 4.3 4.3.1 4.3.2 4.4  $44.1$   $44.2$   $44.3$   $45$   $4.6$ 4.7 Lesson 5 5.1 5.1.1 5.1.2 5.1.3 Word  $52$   $521$   $522$   $523$ 5.3 5.31 5.3.2 5.4 5.41  $542$   $543$   $544$   $55$  $551$   $552$   $56$   $57$   $58$   $Lesson 6$  $61$  6.2  $63$  6.3.1  $632$  $633$   $634$   $64$   $641$  $642$   $643$   $65$   $66$   $67$   $68$  $Lesson 7$  7.1 7.1.1 7.1.2 7.1.3 7.1.3  $7.1.4$   $7.2$   $7.3$   $7.4$   $7.41$  $7.42$   $7.43$   $7.44$   $7.45$   $7.46$ 7.4.7 7.4.8 7.4.9 7.5 7.6 7.7  $Lesson 8$  8.1 8.1.1 8.1.2 8.2  $8.21$   $8.22$   $8.3$   $8.31$   $8.32$  $833$   $834$   $84$   $841$   $842$ 8.43 8.44 8.45 8.46 8.5  $8.51$   $8.5.2$   $8.5.3$   $8.6$   $8.7$ 8.8 8.9 Lesson 9 9.1 HTML 9.1.1 9.1.2 HTML 9.1.3 9.1.4 9.2 Word 9.2.1 9.2.2 9.2.3  $9.24$  9.2.5 9.3 9.3 9.31  $9.32$   $9.33$   $9.34$   $9.35$   $9.4$   $9.41$  $9.42$  9.4.3  $9.44$  9.4.5 9.5 XML 9.5.1 20 XML 9.5.2 AML 9.5.3 XML 和XML标签 9.5.4 使用XML结构 9.5.5 使用XML名称空间 9.5.6 使用XML转换 9.6 使用Word的XML  $961$  Word  $962$  XML  $963$  Word  $964$ 9.6.5 使用架构 9.6.6 向XML文件中添加数据 9.7 实战演练 9.8 小结 9.9 习题Appendix A 项目及案例 Appendix B Appendix C Appendix D Appendix E Microsoft Office Word  $2003$ 

# <<Microsoft Office Wor>>

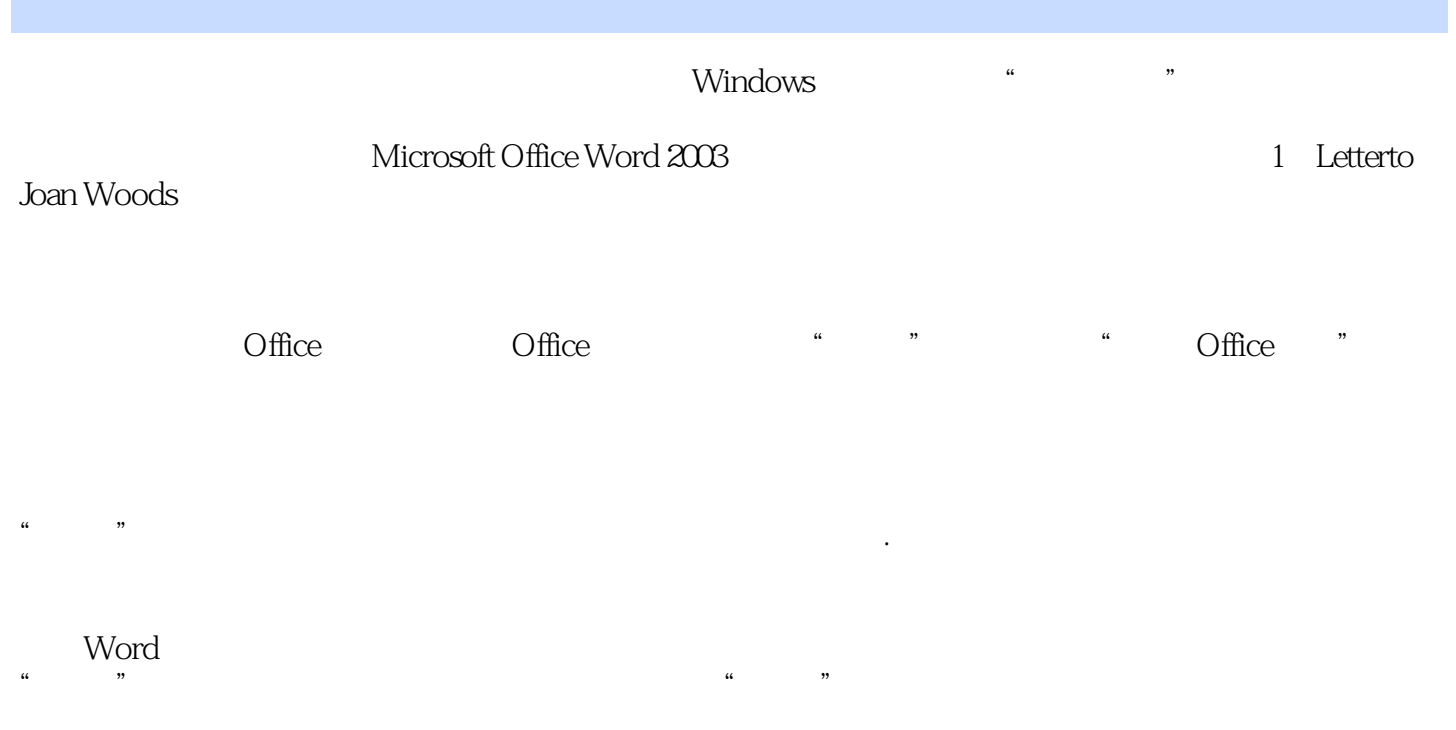

## <<Microsoft Office Wor>>

#### , tushu007.com

Microsoft Office Word 2003<br>
Microsoft Office Specialist Approved Courseware

Microsoft Office Specialist Approved Courseware

Microsoft Office Specia ist认证项目? MiCrosoft Office Specialist

Microsoft Office

Microsoft Office

 $\sim$  3 Microsoft Office Specialist Office Microsoft Office Word 2003 Microsoft Office Word 2003 Microsoft Office Excel 2003 Microsoft Office Excel 2003<br>
Microsoft Office PowerPoint 2003<br>
Microsoft Office Access 2003

 $\kappa$ 

# <<Microsoft Office Wor>>

本站所提供下载的PDF图书仅提供预览和简介,请支持正版图书。

更多资源请访问:http://www.tushu007.com